ГОСУДАРСТВЕННЫЙ СТАНДАРТ РОССИЙСКОЙ ФЕДЕРАЦИИ

### Материалы текстильные

# ОПРЕДЕЛЕНИЕ УСТОЙЧИВОСТИ ОКРАСКИ

Часть J03

### Метод расчета цветовых различий

Излание официальное

ГОССТАНДАРТ РОССИИ Москва

### Предисловие

1 РАЗРАБОТАН Центром стандартизации, метрологии, экспертизы и сертификации в легкой, текстильной и смежных отраслях промышленности «Легпромстандарт» (Центр «Легпромстандарт») Госстандарта России и Открытым акционерным обществом Научно-производственным комплексом «ЦНИИШерсть» (ОАО НПК «ЦНИИШерсть»)

ВНЕСЕН Госстандартом России, Техническим комитетом по стандартизации ТК 412 «Текстиль»

2 ПРИНЯТ И ВВЕДЕН В ДЕЙСТВИЕ Постановлением Госстандарта России от 29 декабря 1999 г. № 845-ст

3 Настоящий стандарт содержит полный аутентичный текст международного стандарта ИСО 105-J03—1995 «Материалы текстильные. Определение устойчивости окраски. Часть J03. Метод расчета цветовых различий», включая изменение № 1—1996 г.

5 ВВЕДЕН ВПЕРВЫЕ

© ИПК Издательство стандартов, 2000

Настоящий стандарт не может быть полностью или частично воспроизведен, тиражирован и распространен в качестве официального издания без разрешения Госстандарта России

# Содержание

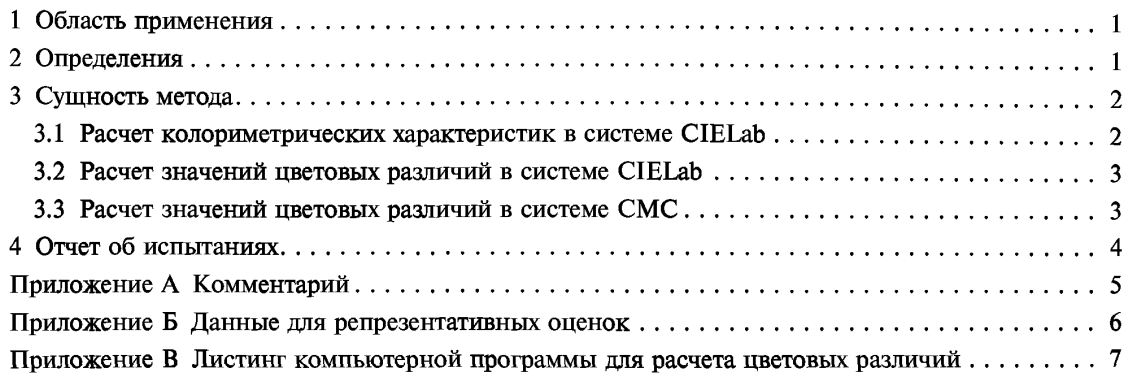

# ГОСУДАРСТВЕННЫЙ СТАНДАРТ РОССИЙСКОЙ ФЕДЕРАЦИИ

#### Материалы текстильные

### ОПРЕДЕЛЕНИЕ УСТОЙЧИВОСТИ ОКРАСКИ

### Часть J03

#### Метол расчета пветовых различий

Textiles. Tests for colour fastness. Part J03. Calculation of colour differences

Лата ввеления 2001-01-01

## 1 Область применения

Настоящий стандарт распространяется на текстильные материалы и устанавливает метод расчета цветового различия двух проб из одного и того же материала, измеренных в одних и тех же условиях. Полученное числовое значение общего цветового различия  $\Delta E_{CMC}$  (*l:c*) количественно определяет степень несоответствия проб по цвету. Данный метод позволяет установить максимальное значение (допуск), которое зависит лишь от требуемой точности определения цветового равенства в данном конкретном случае, а не от того, с каким именно цветом имеют дело, или от характера цветовых различий.

Метод также позволяет определить отношение различия в светлоте к насыщенности и цветовому тону.

Примечание - В приложении А привелены руковолящие указания по толкованию результатов. В приложении Б представлены данные испытаний пробы, предназначенные для проверки компьютерных программ. В приложении В приведен листинг программы для расчета цветовых различий.

### 2 Определения

В настоящем стандарте применяют следующие термины с соответствующими определениями<sup>1)</sup>:

**а) светлота:** Компонент цвета, который оценивается допуском по светлоте ( $\Delta L^*/IS_I$ ). Обозначается  $\Delta L_{\text{CMC}}$ . Если  $L_{\text{CMC}}$  является положительной, то тестируемая проба светлее исходной пробы. Если  $\Delta L_{\text{CMC}}$  отрицательна — то тестируемая проба темнее исходной;

б) насыщенность: Компонент цвета, который оценивается допуском по насыщенности цвета  $(\Delta C_{ab}^*/cS_c)$ . Обозначается  $\Delta C_{CMC}$ . Если  $\Delta C_{CMC}$  является положительной, то тестируемая проба имеет более насыщенный цвет, чем исходная проба. Если  $\Delta C_{CMC}$  — отрицательна, то тестируемая проба имеет менее насышенный цвет, чем исходная проба:

в) цветовой тон: Компонент цвета, который оценивается допуском по цветовому тону  $(\Delta H_{ab}^*/S_c)$ . Обозначается  $\Delta H_{\text{CMC}}$ . Если  $\Delta H_{\text{CMC}}$  является положительной, то различие цветового тона пробы соответствует на диаграмме CIELab области значений  $a^*$ ,  $b^*$ , образуемой при движении против часовой стрелки от образца сравнения. Если  $\Delta H_{\text{CMC}}$  является отрицательной, то различие цветовой тестируемой пробы соответствует на диаграмме CIELab области значений а\*, b\*, образуемой при движении по часовой стрелке от образца сравнения;

г) цвет (окраска)#: Визуально воспринимаемая характеристика светового излучения. Характеризуется тремя компонентами (стимулами): светлотой, насыщенностью и цветовым тоном;

д) цветовое различие#: Наблюдаемое интегральное изменение в цвете (окраске) безотносительно отдельных компонент цвета.

<sup>&</sup>lt;sup>1)</sup> Термины, не выделенные в стандарте ИСО 105-J01-95, помечены символом «#».

## 3 Сушность метола

Цветовое пространство CIE<sup>1</sup>) 1976  $L^*a^*b^*$  (CIELab) было модифицировано в целях повышения его визуальной равноконтрастности при расчете цветового различия двумя образцами (пробами). Модификации CIELab позволяет получить с помощью уравнения СМС числовое значение  $\Delta E_{\text{CMC}}$ , которое описывает цветовое различие между тестируемой и исходной (контрольной) пробами текстильного материала в примерно равноконтрастном цветовом пространстве. Это позволяет применять единый цифровой допуск («предельный допуск» или «пределы приемки/браковки результатов») при вынесении суждения о приемлемости полученной точности цветового равенства; при этом допуск не зависит от цвета исходной пробы. Полуоси эллипсоида ( $IS_1$ ,  $cS_1$ , и  $S_{H}$ ), используемые для определения  $\Delta E_{\text{CMC}}$ , дают возможность оценки трех отдельных компонентов пветового различия (светлоты, насыщенности и цветового тона) способом, приемлемым для многих областей применения.

Уравнение для определения  $\Delta E_{CMC}$  определяет границу эллипсоидальной области (с осями в направлениях светлоты, насыщенности и цветового тона), центрированной вокруг локуса цвета исходной пробы. Согласованный предел допустимых значений  $\Delta E_{\text{CMC}}$  определяет объем в цветовом пространстве, в пределах которого все пробы будут отличаться по цвету в пределах допуска.

Общее пветовое различие формируется тремя компонентами (стимулами); светлотой, насыщенностью и цветовым тоном, каждый из которых вносит вклад в визуально наблюдаемое различие между исходной и тестируемой пробой.

Ниже приводится методика расчета колориметрических характеристик в различных колориметрических системах.

3.1 Расчет колориметрических характеристик в системе CIELab

Значения  $L^*$ ,  $a^*$ ,  $b^*$ ,  $C^*_{ab}$  и  $h_{ab}$  в системе CIELab рассчитывают по координатам цвета X, Y, Z для тестируемой пробы и исходной (контрольной) пробы следующим образом:

 $L^* = 116(Y/Y_n)^{1/3} - 16, \ldots \ldots \ldots \ldots \ldots \ldots$  если  $Y/Y_n > 0,008856$ 

или

 $L^* = 903,3 \ (Y/Y_n), \ \ldots \ \ldots \ \ldots \ \ldots \ \ldots \ \ldots \ \ldots \ \ldots \ \text{ecth } Y/Y_n \leq 0,008856;$  $a^* = 500[f(X/X_n) - f(Y/Y_n)];$ <br>  $b^* = 200[f(Y/Y_n) - f(Z/Z_n)],$ <br>  $r_{\text{IR}} = f(X/X_n) = (X/X_n)^{1/3}, \dots$  contract that  $X/X_n > 0,008856$ 

или

 $f(X/X_n) = 7,787 (X/X_n) + 16/116,...$  с сли  $X/X_n \le 0,008856$ ;<br> $f(Y/Y_n) = (Y/Y_n)^{1/3},...$  с сли  $Y/Y_n > 0,008856$ 

или

 $f(Y/Y_n) = 7{,}787(Y/Y_n) + 16/116, \ldots \ldots \ldots$  если  $Y/Y_n \le 0{,}008856;$ <br> $f(Z/Z_n) = (Z/Z_n)^{1/3}, \ldots \ldots \ldots \ldots \ldots \ldots \ldots \ldots$  если  $Z/Z_n > 0{,}008856$ 

ИЛИ

 $f(Z/Z_n) = 7{,}787(Z/Z_n) + 16/116, \ldots \ldots \ldots$  ecли  $Z/Z_n \le 0{,}008856;$ <br>  $C_{ab}^* = (a^{*2} + b^{*2})^{1/2};$ 

 $h_{ab}$  = arctg ( $b^*/a^*$ ), угол (от 0° до 360°), определяющий положение вектора цвета на плоскости  $a^*b^*$ , причем положительная полуось  $b^*$  находится под углом 0°, а положительная полуось  $b^*$  – под углом 90°.

В этих уравнениях  $X_n$ ,  $Y_n$  и  $Z_n$  — координаты цвета для сочетания «источник света/наблюда-<br>тель», при котором рассчитывают цветовые различия СМС(*l:c*). Предпочтительным сочетанием<br>«источник света/наблюдатель» являетс других сочетаний.

CIE - International Commission on Illumination: Международная комиссия по освещению (МКО), Австрия. В тексте стандарта аббревиатура СІЕ используется применительно к колориметрической системе CIE (MKO).

| Сочетание «источник света/наблюдатель»                                                                 | Координаты цвета                                           |                                                                |                                                              |  |
|----------------------------------------------------------------------------------------------------|------------------------------------------------------------|----------------------------------------------------------------|--------------------------------------------------------------|--|
|                                                                                                    | $X_n$                                                      |                                                                | $L_n$                                                        |  |
| $D_{65}/10^{\circ}$<br>$D_{65}/2^{\circ}$<br>C/10°<br>$C/2^{\circ}$<br>$A/10^{\circ}$<br>$A/2^{\circ}$ | 94,811<br>95,047<br>97,285<br>98,074<br>111,146<br>109,850 | 100,000<br>100,000<br>100,000<br>100,000<br>100,000<br>100,000 | 107,304<br>108,883<br>116,145<br>118,232<br>35,200<br>35,585 |  |

Таблица 1 — Координаты цвета для различных сочетаний «источник света/наблюлатель»

# 3.2 Расчет значений цветовых различий в системе СІЕLab

Рассчитывают значения цветовых различий  $\Delta L^*$ ,  $\Delta a^*$ ,  $\Delta b^*$ ,  $\Delta C_{ab}^*$ ,  $\Delta E_{ab}^*$ ,  $\Delta E_{ab}^*$  в системе CIELab по следующим формулам, в которых подстрочные индексы R и S соответственно определяют значения для исходной (контрольной) и тестируемой пробы

```
\Delta L^* = L_S^* - L_R^*;
             \overline{\Delta a^*} = a_S^* - a_R^*;
             \Delta b^* = b_S^* - b_R^*;
             \Delta C_{ab}^* = C_{ab,S}^* - C_{ab,R}^*;<br>
\Delta E_{ab}^* = [(\Delta L^*)^2 + (\Delta a^*)^2 + (\Delta b^*)^2]^{1/2};<br>
\Delta H_{ab}^* = pq[(\Delta E_{ab}^*)^2 - (\Delta L^*)^2 - (\Delta C_{ab}^*)^2]^{1/2};где p = 1, если m \ge 0или p = -1, если m \le 0И
q = 1, если |m| \le 180или q = -1, если |m| > 180,
где m = h_{ab,S} - h_{ab,R}, а | ... — знак модуля.
```
Или эквивалентно:

 $\Delta H_{ab}^* = t[2(C_{ab, S}^* C_{ab, R}^* - a_{S}^* a_{R}^* - b_{S}^* b_{R}^*)]^{1/2},$ где  $t = 1$ , если  $a^*_{5}b^*_{R} \le a^*_{R}b^*_{S}$ или  $t = -1$ , если  $a^* b^*$  >  $a^* b^*$ .

#### 3.3 Расчет значений цветовых различий в системе СМС

Значения цветовых различий  $\Delta E_{\text{CMC}}$  в системе СМС рассчитывают по следующей формуле

$$
\Delta E_{\rm CMC}(l.c) = [(\Delta L^* / lS_l)^2 + (\Delta C_{ab}^* / cS_c)^2 + (\Delta H_{ab}^* / S_H)^2]^{1/2}
$$

Рассчитывают полуоси эллипсоида по значениям  $L_R^*$ ,  $C_{ab}^*$  и  $h_{ab}$  к для контрольной пробы следующим образом:

 $S_L$  = 0,040975L  $_{R}^*$  /(1 + 0,01765 L  $_{R}^*$ ), если L  $_{R}^*$  ≥ 16 или  $S_L = 0.0511$ , если  $L_R^*$  < 16;  $\overline{S}_C = [0.0638 C_{ab,R}^*/(1 + 0.0131 C_{ab,R}^*)] + 0.638;$  $S_H = (FT + 1 - F)S_C,$ <br>
THE  $F = \{(C_{ab,R}^*)^4/[(C_{ab,R}^*)^4 + 1900]\}^{1/2};$ <br>  $T = 0,36 + [0,4\cos(35 + h_{ab,R})],$  ectivity  $h_{ab,R} \le 164^\circ$  with  $h_{ab,R} \ge 345^\circ$ <br>  $T = 0,56 + [0,2\cos(168 + h_{ab,R})],$  ectivity  $164^\circ < h_{ab,R} < 345^\circ$ .

Примечание - Значение *I* обычно устанавливают равным 2,0. Значение Сдолжно быть равным 1,0. Это позволяет зафиксировать положение трех полуосей для лучшей корреляции с результатами визуальной оценки текстильных материалов. Если характеристики поверхности пробы значительно отличаются от характеристик текстильного материала с гладкой поверхностью, то могут потребоваться другие значения l.

## 4 Отчет об испытаниях

Отчет лолжен включать следующую информацию:

а) обозначение настоящего стандарта:

б) характеристики тестируемых и исходных (контрольных) проб сравнения;

в) описание спектрофотометра или колориметра, включая тип оптической геометрии СІЕ, для которой были получены вводимые для расчета данные:

г) значение (значения)  $\Delta E_{\text{CMC}}$  для тестируемой пробы (проб);

д) значения  $l$  и с [например, СМС (2:1)];

е) сочетание «источник света/наблюдатель», использованное в вычислениях (например,  $D_{65}/10^{\circ}$ ;

ж) критерий приемки, применяемый при вынесении решения о приемке/отбраковке результатов (см. приложение А) (при необходимости);

и) различия по цветовым характеристикам компоненты цветового различия  $\Delta L_{\text{CMC}}$ ,  $\Delta C_{\text{CMC}}$  $\Delta H_{\text{CMC}}$  (при необходимости);

к) значения  $L^*$ ,  $a^*$ ,  $b^*$ ,  $C_{ab}^*$  и  $h_{ab}$  в системе CIELab для исходной (контрольной) пробы и тестируемой пробы (проб) и связанные с ними значения  $\Delta L^*$ ,  $\Delta a^*$ ,  $\Delta b^*$ ,  $\Delta c_{ab}^*$ ,  $\Delta E_{ab}^*$ ,  $\Delta H_{ab}^*$  (при необходимости);

л) дату составления отчета.

### ПРИЛОЖЕНИЕ А (справочное)

#### Комментарий

А.1 При решении вопроса о точности цветового равенства для конкретного применения настоящего метола пользователю необходимо определить допуск, удовлетворяющий требованиям всех заинтересованных сторон.

Значение показателя ДЕ<sub>СМС</sub>, рассчитанное для тестируемой и контрольной проб, сравнивается с этим допуском, что позволяет определить, существует ли равенство цвета тестируемой пробы и цвета контрольной пробы. Тестируемые пробы после сравнения их с контрольными, можно подразделить на две категории:

- приемлемые пробы (подлежат приемке), для которых значения  $\Delta E_{\text{CMC}}$  меньше или равны согласованному допуску.

- неприемлемые (бракуемые) пробы, для которых значения  $\Delta E_{\text{CMC}}$  превышают согласованный допуск.

Выражение  $\Delta E_{\text{CMC}} = 1.0$  дает границу эллипсоидальной области цветового пространства (с осями в направлениях светлоты, насыщенности и цветового тона), в центре которой расположен цвет контрольной пробы. Длины эллипсоидальных полуосей определяются значениями  $IS_L$ ,  $cS_C$  и  $S_H$ . При умножении этих значений на согласованный допуск приемки получается объем цветового пространства, в пределах которого все тестируемые пробы будут иметь цвет, хорошо согласующийся с цветом контрольной пробы.

А.2 В некоторых случаях приемлемые пробы необходимо сгруппировать таким образом, чтобы в каждой из групп находились пробы, близкие по цвету, что позволит, например, использовать соответствующие материалы для изготовления одного изделия. В таких случаях необходимо определить внутри эллипсоида малые субобъемы со своим допуском, например, методом «555» для сортировки по прямоугольным зонам (блокам). Размеры каждого малого субобъема можно найти, определив количество групп с учетом масштаба на трех полуосях цветового пространства СМС и затем разделив общий объем эллипсоида приемлемых образцов на количество таких малых субобъемов. На рисунке А.1 этот способ проиллюстрирован на примере метода «555».

А.3 Хотя концепция определения общего цветового различия  $\Delta E_{\text{CMC}}$  применима для ахроматических образцов, метод секционирования этой величины не корректен в случаях, когда  $C_{ab,R}^* \le 4,0$ , за исключением различий по светлоте.

При  $C_{ab,R}^* \leq 4.0$  инструментально определенные различия по насыщенности и цветовому тону часто не согласуются с результатами визуальной оценки. Тем не менее допускается применять отдельные компоненты цветовых различий для определения размера отдельных сортировочных блоков в целях сортировки образцов по цвету.

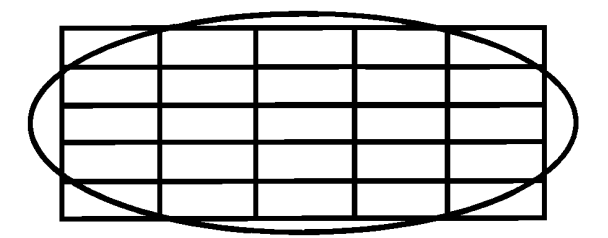

Рисунок А.1 — Сортировочные блоки по методу «555» внутри эллипсоида приемлемых цветов (сечение по двум осям)

### ПРИЛОЖЕНИЕ Б (справочное)

### Данные для репрезентативных оценок

Для проверки компьютерных программ, позволяющих определить значения  $\Delta E_{CMC}$  по формуле СМС, в таблице Б.1 приведены некоторые данные репрезентативных испытаний. Данные приведены для источника света  $D_{65}$  и десятиград еще один красный. Соотношение *I.с* принималось равным 2:1.

| Номер пары   | Координаты цвета |        | Значения CIELab |       |          | $\Delta E_{\text{CMC}}$ |      |
|--------------|------------------|--------|-----------------|-------|----------|-------------------------|------|
|              | $\boldsymbol{X}$ | Y      | Z               | $L^*$ | $a^*$    | $h^*$                   |      |
| $\mathbf{1}$ | 69,556           | 70,797 | 67,146          | 87,39 | 5,32     | 7,19                    |      |
|              | 68,614           | 69,698 | 65,942          | 86,85 | 5,59     | 7,29                    | 0,42 |
| $\mathbf{2}$ | 53,180           | 57,467 | 66,036          | 80,44 | $-3,35$  | $-3,84$                 |      |
|              | 54,385           | 58,760 | 67,111          | 81,16 | $-3,35$  | $-3,52$                 | 0,45 |
| 3            | 63,089           | 67,667 | 23,126          | 85,84 | $-2,45$  | 55,67                   |      |
|              | 61,950           | 66,366 | 22,565          | 85,18 | $-2,26$  | 55,52                   | 0,27 |
| 4            | 23,178           | 28,245 | 21,074          | 60,11 | $-15,42$ | 14,97                   |      |
|              | 21,896           | 27,060 | 20,137          | 59,03 | $-16,64$ | 14,86                   | 0,97 |
| 5            | 12,938           | 13,590 | 16,071          | 43,64 | 0,35     | $-3,39$                 |      |
|              | 12,168           | 12,737 | 15,221          | 42,36 | 0,64     | $-3,68$                 | 0,81 |
| 6            | 14,640           | 11,100 | 11,060          | 39,75 | 27,95    | 2,35                    |      |
|              | 14,520           | 11,190 | 12,220          | 39,90 | 26,57    | $-0,57$                 | 2,33 |

Таблица Б.1 — Данные испытаний для формулы СМС(2:1) ( $D_{65}/10^{\circ}$ )

#### ПРИЛОЖЕНИЕ В (справочное)

#### Листинг компьютерной программы для расчета цветовых различий

Для расчета цветовых различий можно использовать программу, написанную на языке BASIC. Специфические формы программы могут потребовать ее модификации для использования в некоторых компьютерных системах

10 ' CMC (L:C) COLOUR DIFFERENCE FORMULA

30 ' Input data and print results

50 INPUT " Input CMC (l:c) weighting factors '1', 'c' "; L, C

60 INPUT " Input X, Y, Z of reference "; X(1), X(2), X(3)

65 LPRINT "X, Y, Z of reference "; X(1), X(2), X(3): GOSUB 160 : LI = CL : A1 = CA : B1 = CB<br>70 INPUT "X, Y, Z of reference "; X(1), X(2), X(3): GOSUB 160 : LI = CL : A1 = CA : B1 = CB<br>75 LPRINT "X, Y, Z of specimen" ; X(

- 
- 

80 GOSUB 230

90 LPRINT "  $L^*$ ,  $a^*$ ,  $b^*$ , Hue angle of reference "; L1, A1, B1, H1 100 LPRINT "  $L^*$ ,  $a^*$ ,  $b^*$ , Hue angle of specimen "; L2, A2, B2, H2

110 LPRINT " DL/181 DC/cSc DH/Sh ("; L; ": "C")

120 LPRINT DL: DC: DH: DE: LPRINT : GOTO 60

140 ' Calculate L\*,  $a^*$ ,  $b^*$  values (d65/10)

160 X (1) = X (1) / 94, 811 : X (2) = X (2) / 100 : X (3) / 107,304

170 FOR I =1 TO 3:IF X (1) < 8.856001E - 0.3 THEN FX (1) = 7.787\* X (1) + 16 / 116 ELSE FX (1) =  $= X(1)$  ^  $(1/3)$ 

180 NEXT

190 CL = 116\* FX (2) - 16; CA = 500\* (FX (1) - FX (2)) ; CB = 200\* (FX (2) - FX (3)) ; RETURN

210 ' Calculate CMC colour difference

```
230 DL = L2 - L1 : C1 = SOR (B1* B1 + A1* A1) : C2 = SOR (B2* B2 + A2* A2) : DC = C2 - C1
```
240 S1 =  $DL*DL + (A2 - A1)* (A2 - A1) + (B2 - B1)* (B2 - B1)$ 

```
250 DH = 0:AA = S1 - DL* DL - DC* DC : IF AA < 0 THEN 260 ELSE DH = SOR (AA)
```
260 IF (A2\*B2) = 0 THEN 280 ELSE H2 = 180 - SGH (B2)\* 90 - ATN (A2/B2)\* 57.3

270 GOTO 300

- 280 BB2 = SGN (ABS (B2)):AA2 = SGH (A2 + B2)
- $290$  H<sub>2</sub> =  $90*$  (BB<sub>2</sub>-AA<sub>2</sub>+1)

300 IF (A1\* B1) = 0 THEN 320 ELSE H1 = 180 - SGH (B1)\* 90 - ATN (A1/B1)\* 57.3

310 GOTO 340

```
320 BB1 = SGH (ABS(B1)) : AA1 = SGH (A1 + B1)
```

```
330 H1 = 90* (BB1 - AA1 + 1)
```
340 IF H1 < 164 OR H1 > = 345 THEN 350 EJSE GOTO 360

350 T =  $.36 + ABS(.4* COS((H1 + 35) / 57.3))$ : GOTO 370

```
360 T = .56 + ABS(.2 * COS((H1 + 168) / 57.3))
```
370 SL =  $.040975$ \* L1 / (1 +  $.01765$ \* L1) : IF L1 < = 16 THEN LET SL =  $.511$ 

```
380 SC = .0638* Cl / (1 + 0 .0131* Cl) + .638: F = SQR (Cl \hat{ } 4 / (Cl \hat{ } 4 + 1900)):SH = SC* (T* F + I - F) :
```
 $DL = DL / (L* SL)$ :  $DC = DC / (C* SC):DH = DH / SH$ 

385 DA = H2 - H1: IF ABS (DA) > 180 THEN Y1 = -1 ELSE YI = 1

- 386 Y2 = Y1\* DA : IF Y2 < = 0 THEN DH =  $-DH$ 390 DE =  $SQR (DL^* DL + DC^* DC + DH^* DH)$
- 400 RETURN
- 

УДК 677.04.001.4:006.354 ОКС 59.080.01 М09 ОКСТУ 8309

Ключевые слова: материалы текстильные, красители, устойчивость окраски, испытания, определение устойчивости окраски, расчет цветовых различий

> Редактор *Т.П. Машина* Технический редактор *В.Н. Прусакова* Корректор *В. И. Баренцева* Компьютерная верстка *АН . Золотаревой*

Изд. лиц. № 021007 от 10.08.95. Сдано в набор 29.05.2000. Подписано в печать 17.07.2000. Усл.печл. 1,40. Уч.-издл. 0,76. Тираж 211 экз. С 5555. Зак. 643.

ИПК Издательство стандартов, 107076, Москва, Колодезный пер., 14 Набрано в Издательстве на ПЭВМ Филиал ИПК Издательство стандартов — тип. "Московский печатник", 103062, Москва, Лялин пер., 6 Плр № 080102